Info e prenotazioni https://sma.unicam.it/it polomuseale@unicam.it

http://www.iisdavinci.gov.it tel. 0733 815931

Con il tuo contributo sosterrai il Museo delle Scienze Unicam!

## **Quando la Natura supera la fantasia**

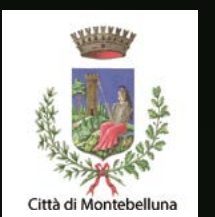

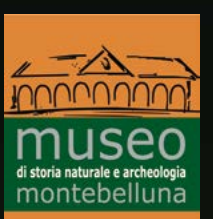

Civitanova Marche Istituto di Istruzione Superiore 'Leonardo da Vinci' - via Nelson Mandela 16 settembre - 7 ottobre 2017

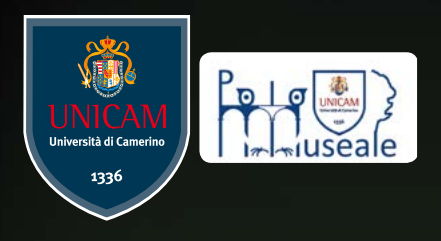

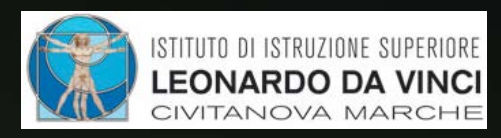

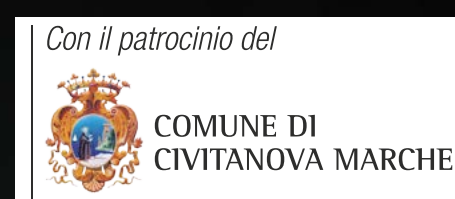

## Il Museo delle Scienze dell'Università di Camerino presenta

Inaugurazione: sabato 16 settembre 2017 ore 10.30 Orari: dal lunedì al venerdì 8.30-12.30 / 15.30-18.30 sabato aperto fino 12.30 Scuole su prenotazioni dal lunedì al sabato